# **File**

Getting the books **file** now is not type of inspiring means. You could not single-handedly going following book growth or library or borrowing from your friends to specifically get lead by on-line. This online broadcast fi further time.

It will not waste your time. take me, the e-book will enormously freshen you additional matter to read. Just invest little get older to contact this on-line pronouncement file as without difficulty as evaluation them where

# *US Amateur Radio Technician Privileges - American Radio Relay League*

Title: US Amateur Radio Technician Privileges Author: dszlachetka Subject: Tech Band Chart Keywords: Job #580 Tech Band Chart color

Eligible patients may access Medicare rebates for a maximum of 5 allied health services (total) in a calendar year. Please indicate writing the number in the 'No. of services' column next to the relevant AHP.

**Price, Yield and Rate Calculations for a Treasury Bill Calculate the ...**

Next Solve for b b = r / y / Next Solve for c c = ( P - 100 ) / P ( - ) / / Using the above calculated variables solve for the Inve

nonvested property in connection with the performance of services and wish to file an election under § 83(b). 4. SECTION 4. CONSEQU Under § 1.83-2(a), if property is transferred in connection with the

*FORMULAS FOR PERIMETER, AREA, SURFACE, VOLUME - austincc.edu*

FORMULAS FOR PERIMETER, AREA, SURFACE, VOLUME Edited by Joanna Gutt-Lehr, PIN Learning Lab, 2007 http://math.about.com/library/blme

# Referral Form for Allied Health Services Under Medicare

5 Recognizing in particular the right of indigenous families and communities to retain shared re-sponsibility for the upbringing, their children, consistent

# *How to File Your Arbitration Case - ADR*

How to File Your Arbitration Case Step 1. Check your contract (or agreement) to confirm jurisdiction. In order to proceed with case on a threshold level, whether we have the administrative jurisdiction. Check to see whether your contract or agreement provides for

You may have to file an amended income tax return (Form 1040-X) for the prior year. Box 7. Shows whether the amount in box 1 includ beginning January–March 2024. See Pub. 970 for how to report these amounts. Box 8.

File with your Schedule D to list your transactions for lines 1b, 2, 3, 8b, 9, and 10 of Schedule D. OMB No. 1545-0074. 2022. Attac return. Social security number or taxpayer identification number

# **Part III Administrative, Procedural, and Miscellaneous - IRS tax forms**

#### **EMPLOYEE RIGHTS - DOL**

or to file a complaint: 1-866-487-9243 TTY: 1-877-889-5627 dol.gov/agencies/whd 1. is subject to a Federal, State, or local quarant COVID-19; 2. has been advised by a health care provider to self-quarantine related to COVID-19; 3. is experiencing COVID-19 symptom

#### **United Nations Declaration on the Rights of Indigenous Peoples**

#### **This is a test PDF file - ClickDimensions**

This is a test PDF file . Author: John Created Date: 12/1/2010 8:33:24 AM

#### **2023 Form 1098-T - IRS tax forms**

# 2022 Form 8949 - IRS tax forms

IPV Booster campaign - GOV.UK

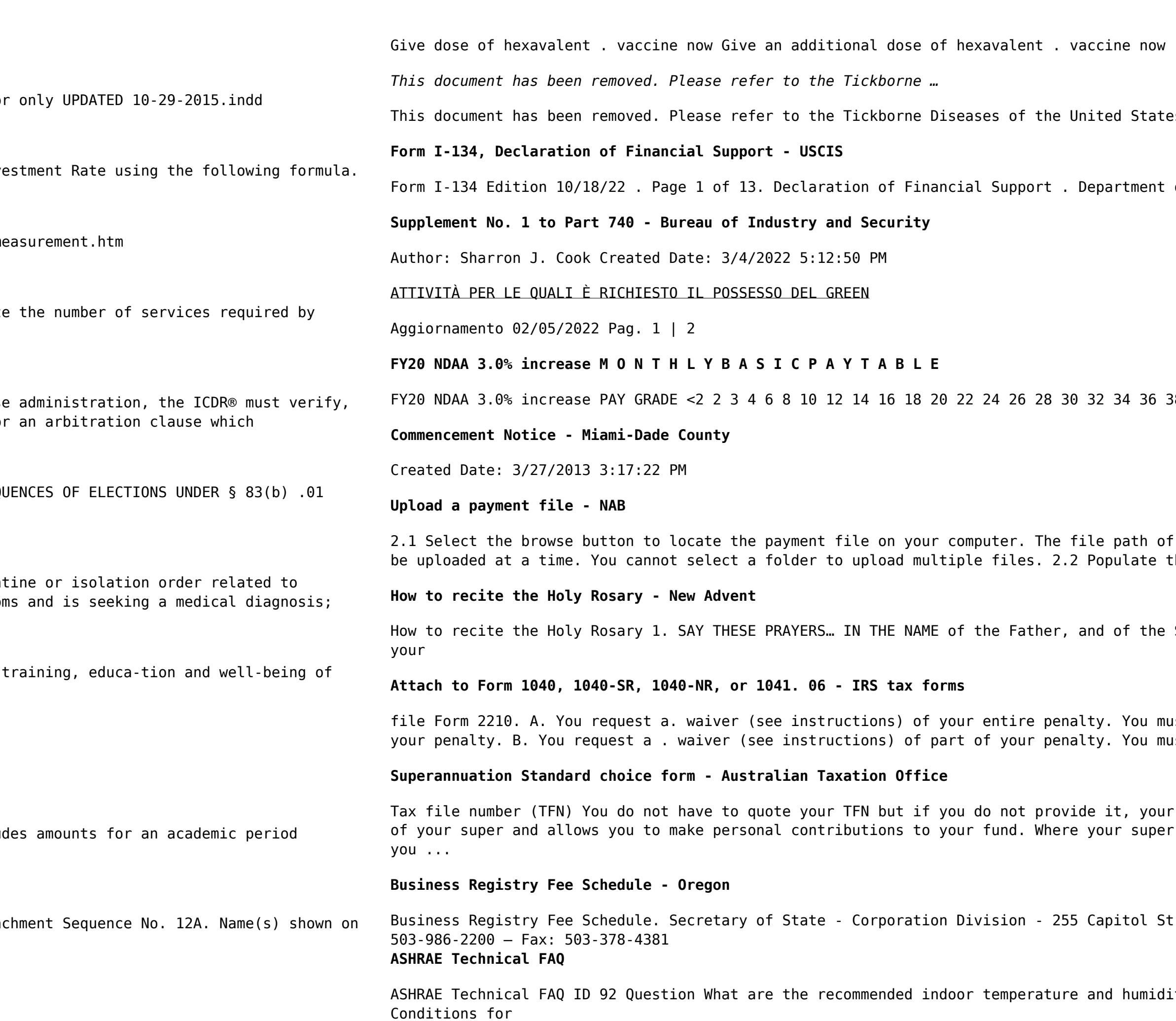

(minimum of . 4 weeks after last . IPV-containing vaccine) Give dose of es page for updated information. https://www.cdc.gov/ticks/tickbornediseases ... of Homeland Security . U.S. Citizenship and Immigration Services

38 40. 0.00

the selected file displays in the File to upload field. Note: Only one file can the Reference field.

Son, and of the Holy Spirit. Amen. (As you say this, with your right hand touch

ust check this box and file page 1 of Form 2210, but you aren't required to figure ust figure your penalty and waiver amount and file Form 2210. C

contributions may be taxed at a higher rate. Your TFN also helps you keep track of should be paid is your choice. From 1 November 2021, if you start a new job and

t. NE, Suite 151 - Salem, OR 97310-1327 https://sos.oregon.gov/business - Phone:

ity levels for homes? Answer ASHRAE Standard 55-2017, Thermal Environmental